**,,přední desky"** – tvrdé desky v pevné vazbě, nebo první list papíru pod folií v kroužkové vazbě. Je součástí pdf-A, co nahrajete do eVSKP"

Nestránkuje se = nemá číslo a nepočítá se do počtu stran práce. Tiskneme jednostranně.

## Univerzita Hradec Králové

# Filozofická fakulta

Bakalářská/Diplomová práce

2024 xxxxx xxxxx

**,,titulní strana"** – ta už se čísluje, má obvykle číslo 1, ale není to viditelné. Tiskne se jednostranně.

#### Univerzita Hradec Králové

### Filozofická fakulta

Katedra sociologie/

Název bakalářské/diplomové práce

Bakalářská/Diplomová práce

Autor: xxxxx xxxxxx

Studijní program: B6703 Sociologie///B0314A250008 Sociologie

Studijní obor: Sociologie obecná a empirická/// B0314A250008 Sociologie nemá Studijní obor

Forma studia: prezenční

Vedoucí práce: doc. xxxxxxxxxx xxxxxxxxx, Ph.D.

Hradec Králové, 2024

**,,zadání z eVSKP" –** tato strana se čísluje, ale není to viditelné. Tiskne se jednostranně.

[www.uhk.cz](http://www.uhk.cz/) ->FF ->Studium -> Státní závěrečné zkoušky a kvalifikační práce -> rolujte dolů na slovo eVSKP [\(https://ris.uhk.cz/eVSKP/\)](https://ris.uhk.cz/eVSKP/)

zde sjeďte dolů na odkaz – odevzdání závěrečné práce v pdf. a nebo png.

Na tuto stránku vložte obrázek (png.) zadání závěrečné práce.

**,,prohlášení"** – stránkuje se, ale není to viditelné. Tiskne se jednostranně.

### **Prohlášeni**

Prohlašuji, že jsem tuto bakalářskou/diplomovou práci vypracoval(a) pod vedením vedoucího bakalářské/diplomové práce samostatné a uvedl(a) jsem všechny použité prameny a literaturu.

V Hradci Králové, dne …………………………

Podpis autora/autorky

(podepisujete na sekretariátě vlastnoručně,

v elektronické podobě nesmí být naskenovaný podpis, nesměly (sekretářky) bychom práci vůbec přijmout!!!))

**,,anotace v českém jazyce**" – stránkuje se, ale není to viditelné. Tiskne se jednostranně.

**Anotace:** (vždy ji píšete podle zvyklostí daného oboru nebo katedry. Tj. jako knihu/monografii. Můžete ji použít i při vkládání a nahrávání práce do eVSKP )

NOVÁK, JAN (2024): *Dostupnost služeb na malé obci vůči malému městu.* Hradec Králové: Filozofická fakulta, Univerzita Hradec Králové, **62 s.** Bakalářská práce

Text obsahuje základní údaje charakterizující obsah a výsledky práce ze zvoleném jazyce.

Klíčová slova: (obvykle 3-5 slov, rozumné maximum je do 10)

**Stránkování:** počítají se všechny strany od strany, ke je Úvod až po konečnou stranu s literaturou. (např. Úvod začne na straně 9 a literatura končí na straně 70 = 62 stran textu, který jste sepsali a je to ta vaše práce. Nepočítají se sem přílohy.

**,,Anotace v anglickém jazyce"** - stránkuje se, ale není to viditelné. Tiskne se jednostranně.

**Annotation:** (v angličtině)

NOVÁK, JAN (2024): ……………………………………., Hradec Králové, Philosophical Faculty, University of Hradec Králové, **62 pp.** Bachelor Thesis/Master Thesis.

Keywords: …………, …………………., ………………., ……………, ……………..,

**,,poděkování"** není povinné, ale je dobrým zvykem. V pár větách poděkujete vedoucímu práce, rodině,…

Stránkuje se, ale není to viditelné. Tiskne se jednostranně

**Poděkování:** (Pokud jej budete psát, doopravdy jen pár vět.)

Rád bych touto cestou poděkoval (a) vedoucímu práce panu doc. Xxxxxxxxxxxxxxxxxxxxxxx, Ph.D. za odborné vedení, cenné rady a připomínky, trpělivost, konstruktivní diskuzi, podněty, atd. atd.

A své rodině za trpělivost při psaní práce a atd. atd. …

**,,Obsah"** - obsah se též ještě nečísluje viditelně, ale jeho strana je počítána. Tiskne se jednostranně.

## **Obsah:**

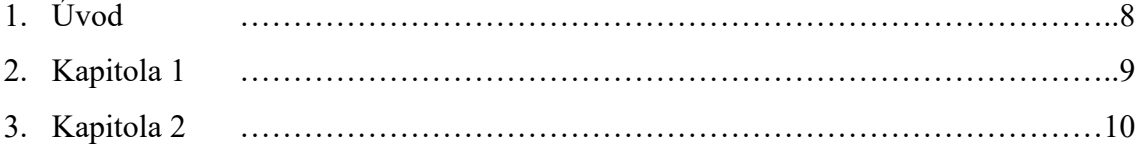

**Úvod** je první strana, kde se zobrazí číslo stránky a ta může mít hodnotu třeba 7, nebo 9. Záleží, jestli dáte anotace na jednu stranu, nebo budete mít Obsah na více stran.

Od kapitoly Úvod se může tisknout až do konce kapitoly Literatura oboustranně, u vícestránkových prací je to i vhodnější a doporučováno.

### **Pár tipů:**

- 1) Práci můžete v pdf. poslat ke kontrole sekretářce (na mail), aby Vám prohlédla náležitosti práce, které vyžaduje UHK, ideálně 3-4 dny před odevzdáním.
- 2) Práci nejdříve nahrajte do eVSKP a až poté přineste **1 výtisk v kroužkové vazbě** na sekretariát.
- 3) Bakalářská práce = 1 výtisk v kroužku, bude vrácen po obhajobě (vyžádejte si ji)

Diplomová práce = 1 výtisk v kroužku, bude vrácen po obhajobě (vyžádejte si ji)

Doktorská práce = 3 výtisky v pevné vazbě. 2 budou vráceny po obhajobě, 1 putuje do archivu UHK. (2 výtisky si vyžádejte)

- 4) Při odevzdání si práci vezměte s sebou ještě na flashce ve wordu, kdyby bylo cokoli potřeba upravit. Nebo si vezměte notebook.
- 5) Práci nahrajete na [https://ris.uhk.cz/eVSKP/,](https://ris.uhk.cz/eVSKP/) kde zadáte anotaci v češtině a angličtině (můžete nahrát i s citací – Novák, Jan (2024): ………………) A klíčová slova v češtině a angličtině – angličtinu si rozbalíte šipkou v roletce
- 6) Najděte si **Výnos děkanky FF č.17/2018**, Výnos děkana FF č. 21/2020, Výnos rektora 12/2022 SO FF - [https://www.uhk.cz/cs/filozoficka-fakulta/studium/statni-zaverecne-zkousky](https://www.uhk.cz/cs/filozoficka-fakulta/studium/statni-zaverecne-zkousky-a-kvalifikacni-prace)[a-kvalifikacni-prace](https://www.uhk.cz/cs/filozoficka-fakulta/studium/statni-zaverecne-zkousky-a-kvalifikacni-prace) - zde si projděte všechny výnosy.